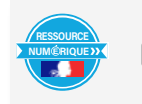

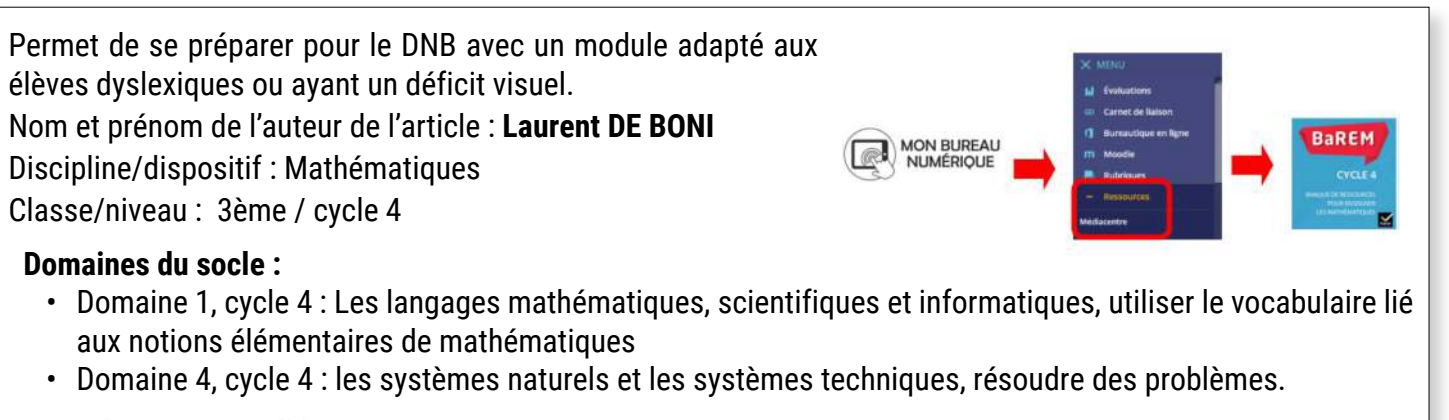

## **Compétences travaillées :**

- Calculer en utilisant le langage algébrique (lettres, symboles, etc…)
- Résoudre des équations et des inéquations du premier degré.B

**BRNE utilisée** : Tactileo, Objectif DNB Mathématiques, mathématiques cycle 4 .

## Accès à la BRNE

Nom détaillé de la ressource/activité/outil BRNE utilisé : [RevBrevet] Équations et inéquations Pour y accéder, il suffit de taper « Équations et inéquations » dans la barre de recherche.

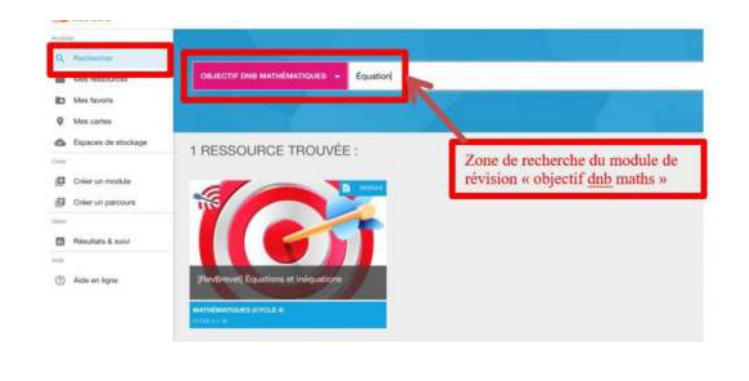

## **Modalité :**

Le module contient une séquence complète de 6 ressources permettant de réviser les équations et inéquations sous forme d'exercices d'entraînement type calcul mental.

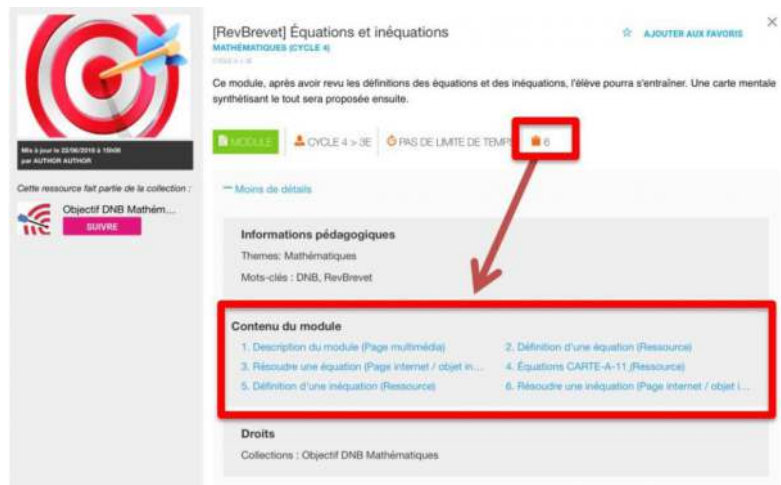

Le parcours commence avec un rappel de leçon « Dico Barem » sur les équations qui est adapté aux élèves dyslexiques ou ayant un déficit visuel puisque la leçon peut être adaptée avec une police spécifique ou oralisée.

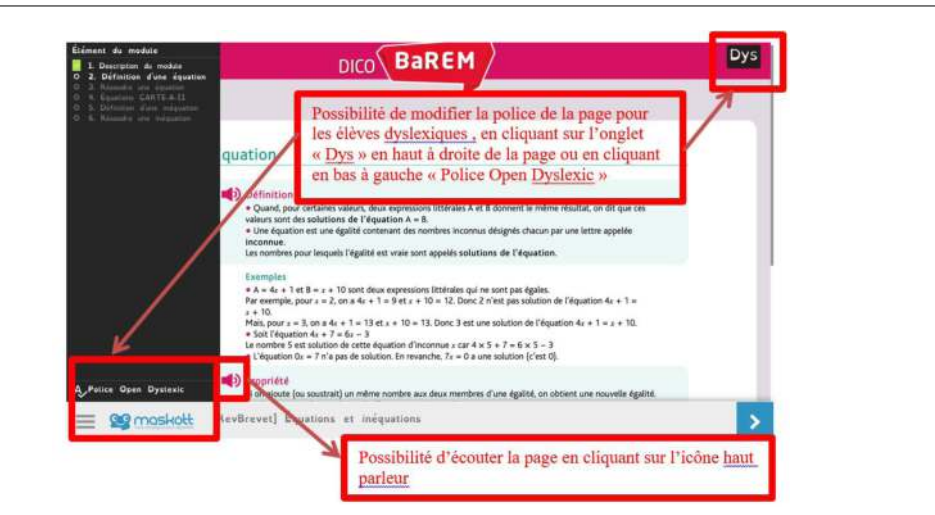

Ensuite, ils accèdent à une page d'exercice type calcul mental chronométré auto-corrigé sur les équations. Ils ont la possibilité de couper le son, de retourner au sommaire général du module calcul mental et aussi d'accéder à un sommaire par niveaux.

Le module se poursuit avec une carte mentale complète sur les équations (fig de gauche).

Ainsi qu'une page de cours « Dico Barem » sur les inéquations et un exercice interactif du type « calcul mental » sur les inéquations(fig de droite).

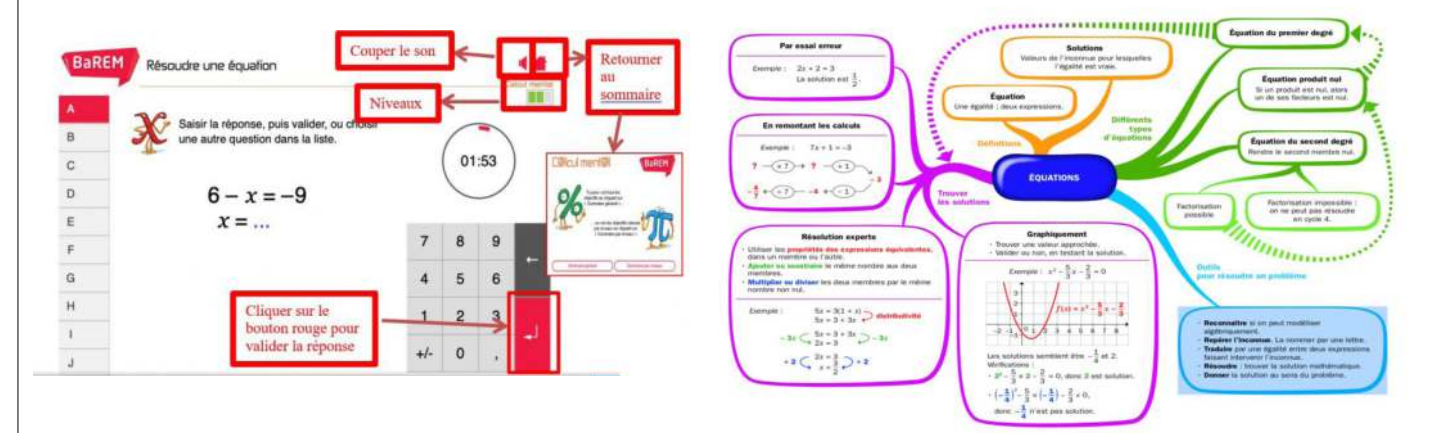

**Marine** 

J'ai ensuite distribué le module dans la BRNE BAREM à mes classes : Pour ouvrir une session aux élèves depuis le module de Barem, on cherche le module via l'outil de recherche, on clique dessus puis sur créer une session.

Les élèves se connectent à la session via le Médiacentre de l'ENT en cliquant sur BAREM.

J'ai enfin récupéré les résultats des élèves en cliquant sur l'onglet « Résultats et suivis », puis sur « Voir les résultats ».

## **Plus-value de la BRNE vis-à-vis de la compétence travaillée :**

Cet élément de la BRNE permet de réviser le brevet en autonomie sur les notions d'équations et d'inéquations.

Grâce à cet outil, les enseignants, non spécialistes de la matière, qui accompagnent les élèves lors du dispositif devoirs faits, ont accès à un cours et à des exemples clairs.

L'autocorrection et la possibilité de recommencer plusieurs fois facilitent le travail de l'élève qui prend confiance.

On peut aussi dès le début de la séance adapter les exercices

aux besoins des élèves dyslexiques (Police Open Dyslexic) ou mal voyant (contenu audio).

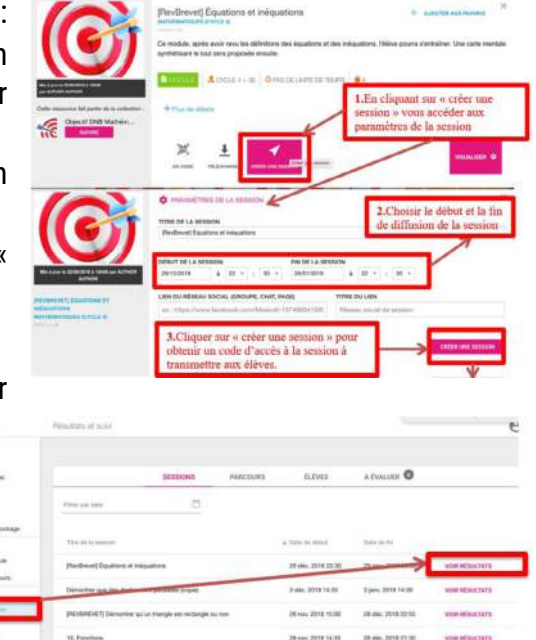